# OPENNTF WEBINARS

February, 2022 OpenNTF Webinar

What's new in 12.0.1 for Developers including the new QueryResultsProcessor

### AGENDA

- Welcome Howard Greenberg and Graham Acres
- Presentation John Curtis, HCL
- Q and A All

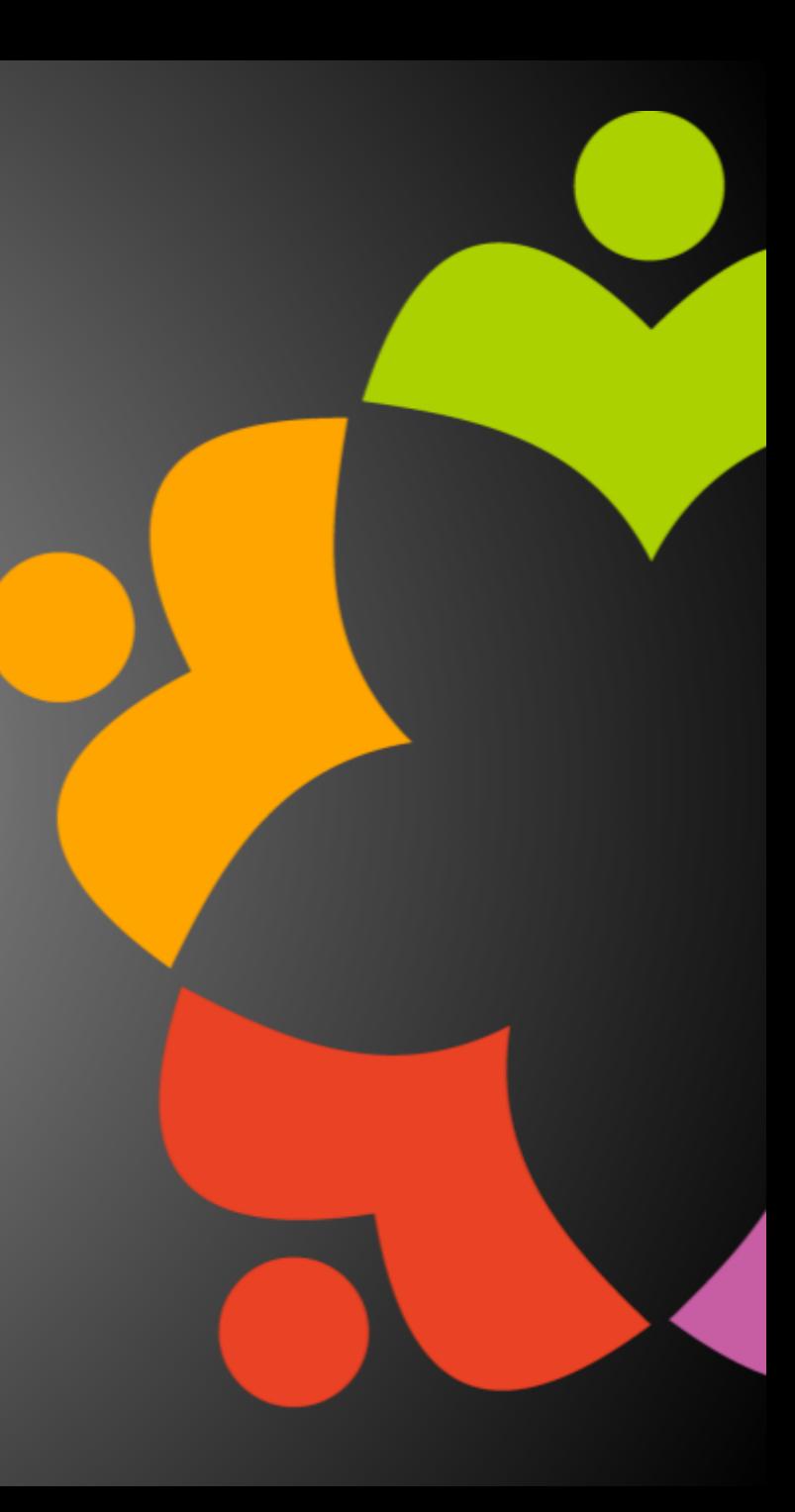

## THANKS TO THE OPENNTF SPONSORS

- HCL made a contribution to help our organization
	- Funds these webinars!
	- Contests like Hackathons
	- Running the organization
- Prominic donates all IT related services
	- Cloud Hosting for OpenNTF
	- Infrastructure management for HCL Domino and Atlassian Servers
	- System Administration for day-to-day operation

## HCL NOTES UI CONTEST

- OpenNTF is co-sponsoring HCL Notes UI Contest with **GroupWave**
- The new application should work within **Notes Client V12.0.1 and Nomad** for mobile devices (both iOS and Android
- Entries will be judged on usability, compatibility, and technical design
- The jury consists of HCL Ambassadors and HCL employees
- Winners announced at Engage in May!
- More info at <https://www.groupwave.be/contest/>

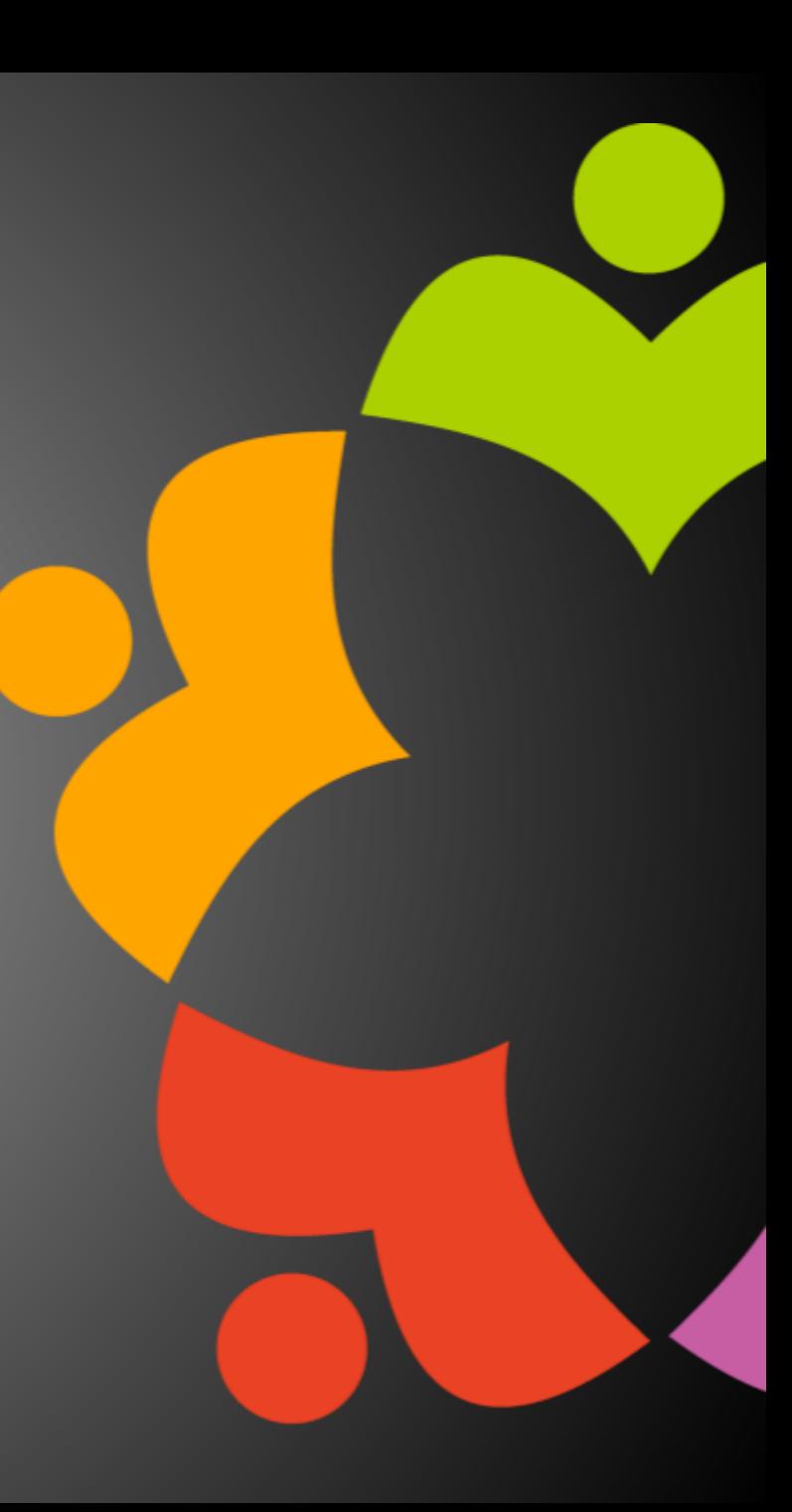

## THIS IS OUR COMMUNITY

- Join us and get involved!
- We are all volunteers
- No effort is too small
- If your idea is bigger than you can do on your own, we can connect you to a team to work on it
- Test or help or modify an existing project
- Write guides or documentation
- Add reviews on projects / stars on Snippets

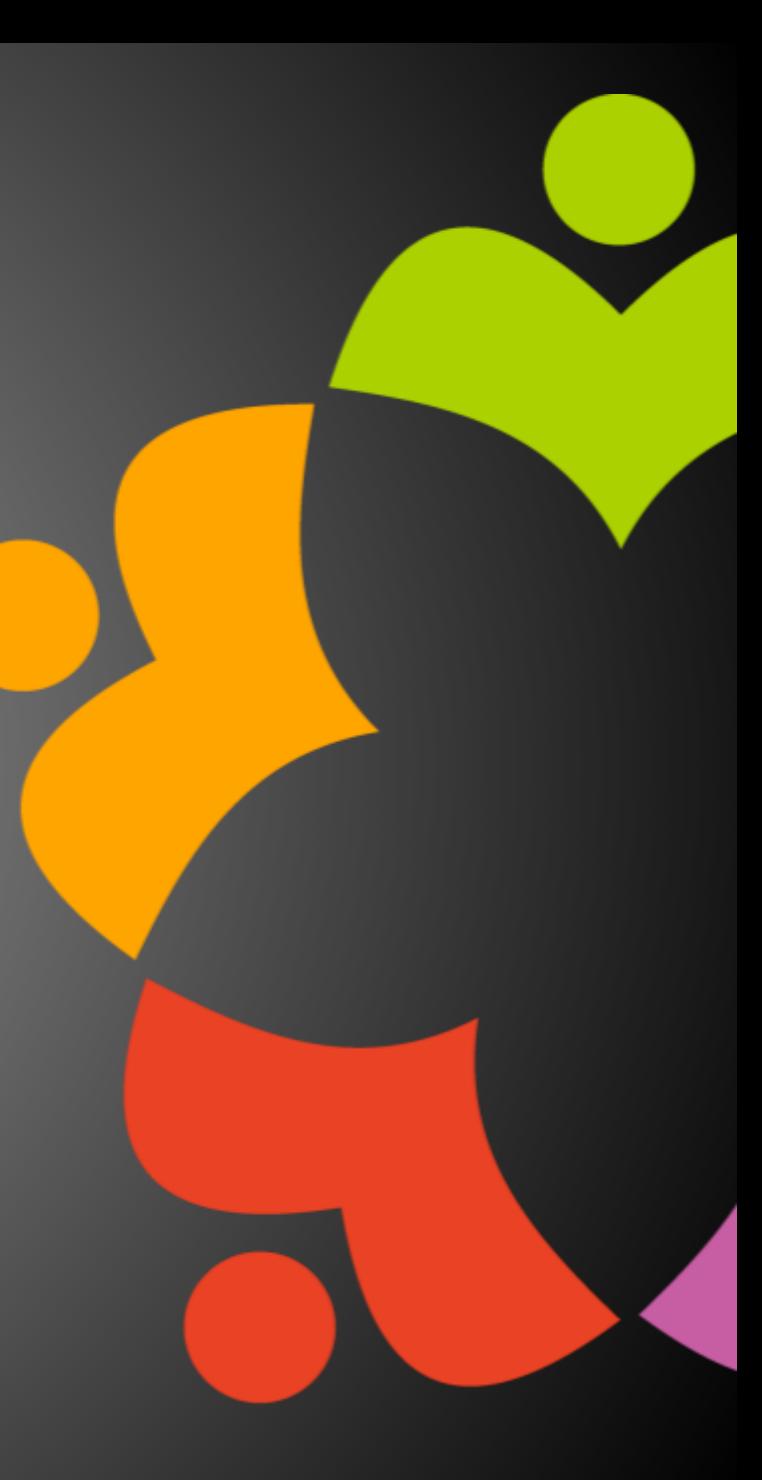

### UPCOMING EVENTS

• Engage 2022 – Bruges, Belgium – **NOW** May 23-25, 2022

• https://engage.ug/

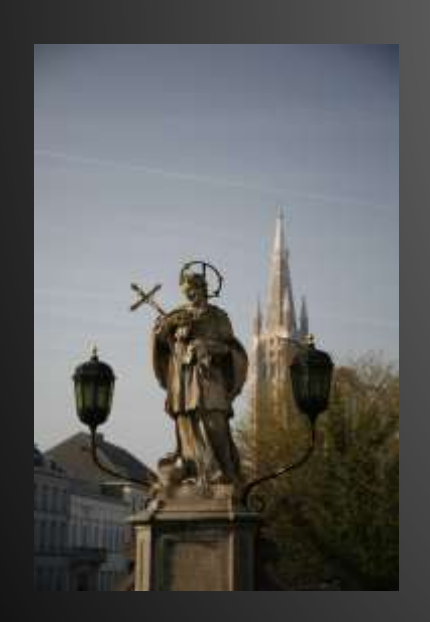

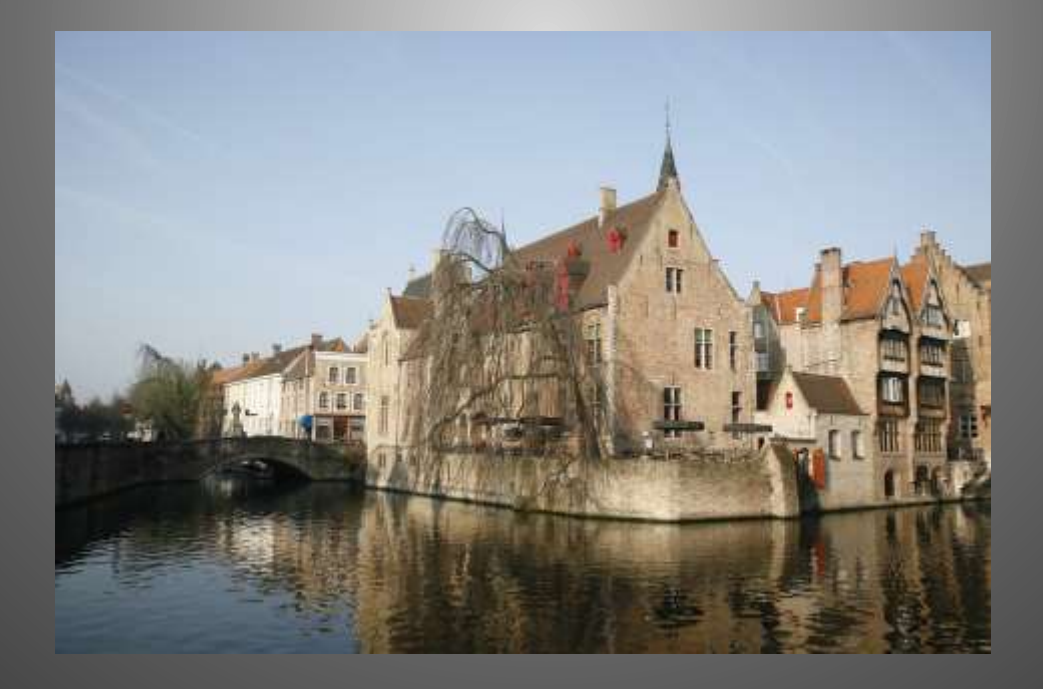

### NEXT WEBINAR – DOMINO ADMIN TOOL

- March 17, 2022
- Heather Hottenstein, HCL
- Register at [https://www.openntf/org/webinars](https://www.openntf.org/webinars)

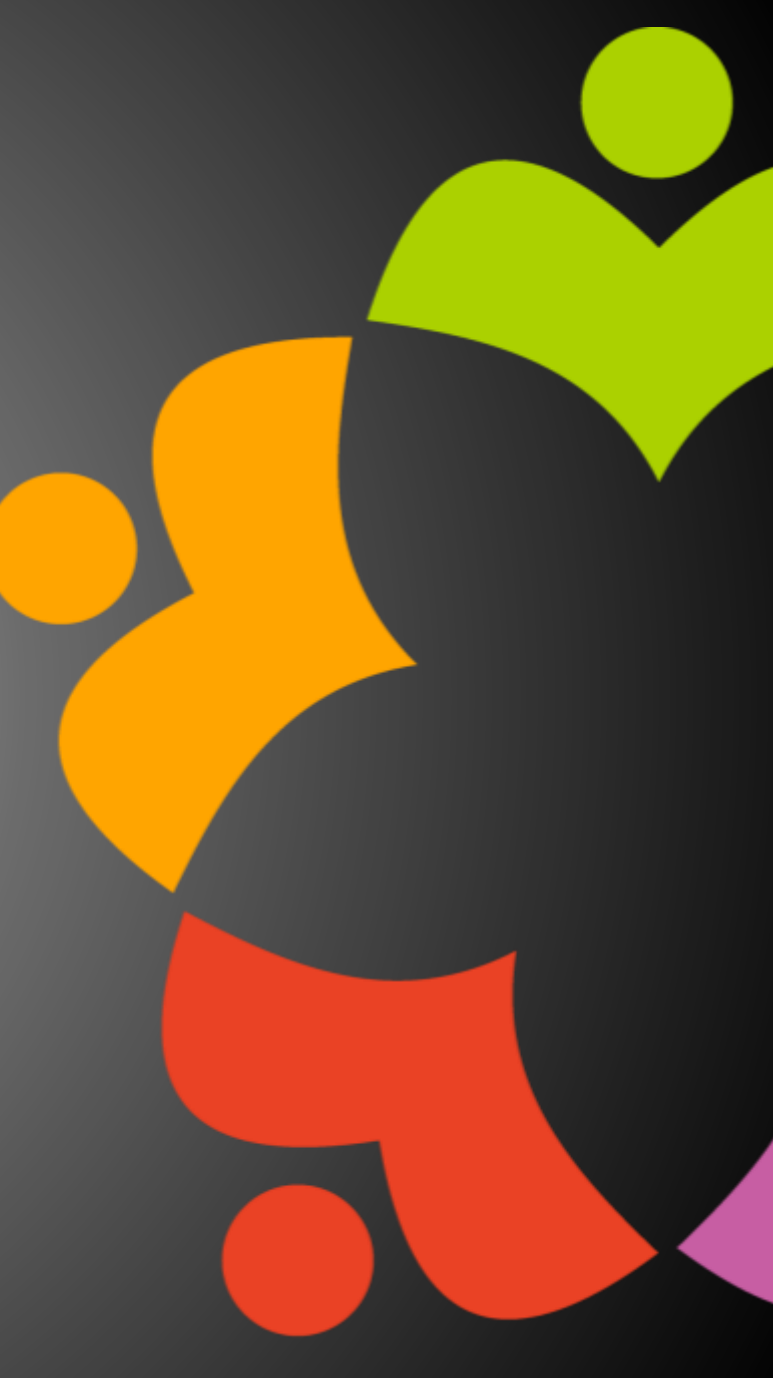

## ASKING QUESTIONS

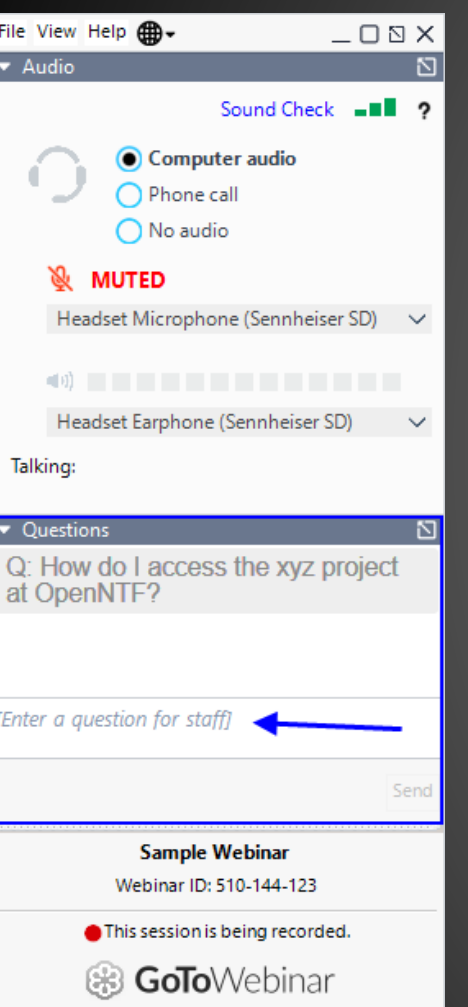

- First Question Will this be recorded?
	- Yes, view on YouTube!!!
	- <https://www.youtube.com/user/OpenNTF>
- Use the Questions Pane in GoToWebinar
- We will get to your questions at the end of the webinar
- The speakers will respond to your questions verbally
	- (not in the Questions pane)
- Please keep all questions related to the topics that our speakers are discussing!!!
- Unrelated Question => post at:
	-

# WHAT'S NEW IN 12.0.1 FOR DEVELOPERS

John Curtis

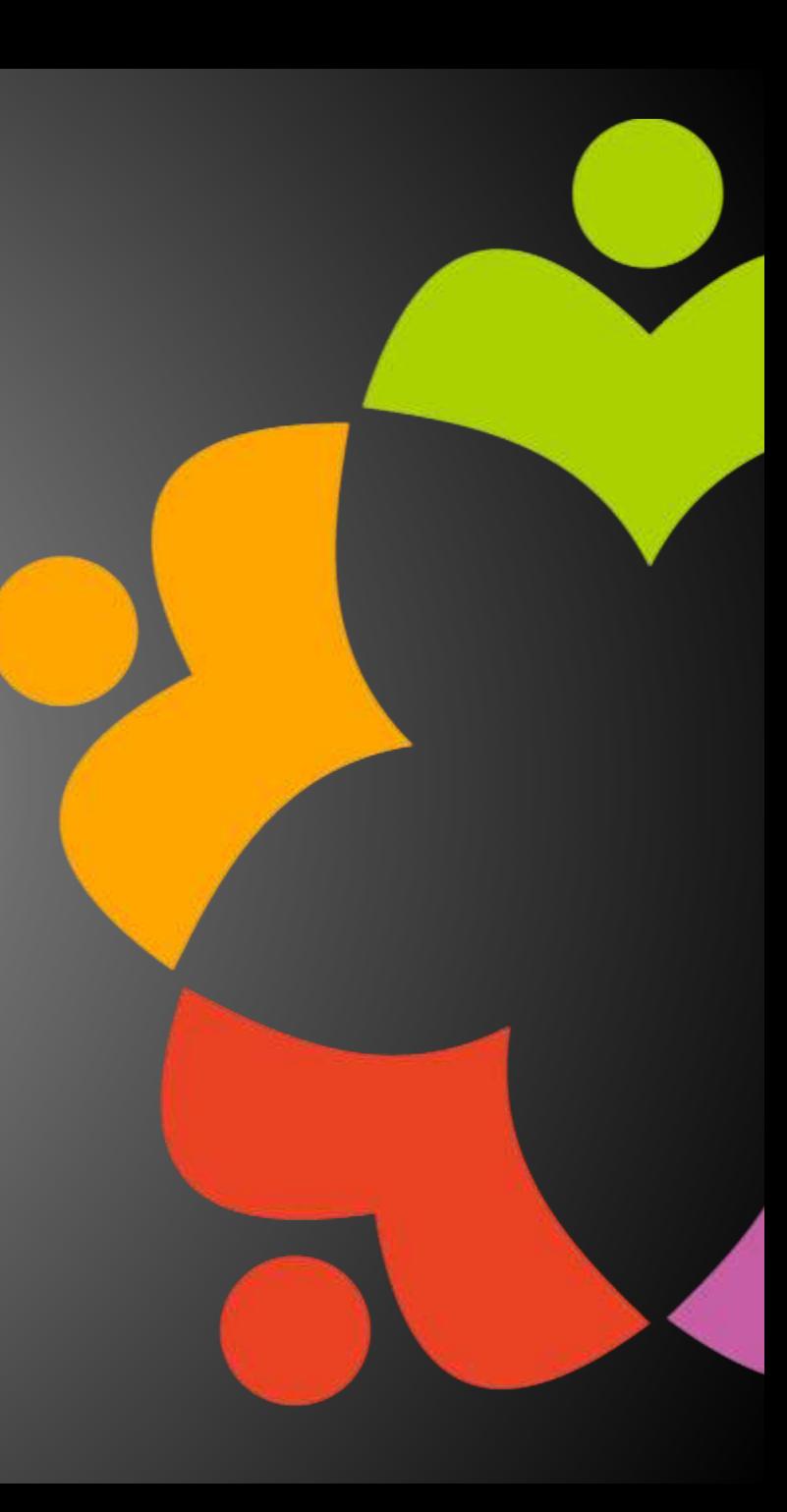

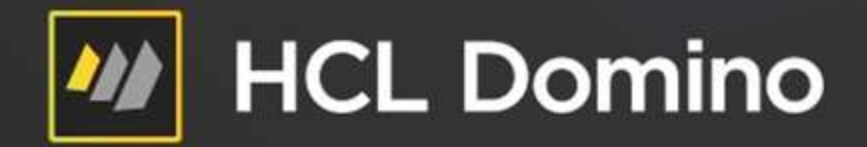

## **February 2022 OpenNTF Webinar**

**What's new in 12.0.1 for Developers featuring QueryResultsProcessor views**

John Curtis Domino Core Application Team Lead

jdcurtis.blog john\_curtis@pnp-hcl.com Twitter - @john\_d\_curtis

## **Agenda**

- Named Documents
- Named Result Sets
- DQL Improvements
- QRP Views

# **New in v12.0.1 - Named Documents**

- Named Documents
	- Uses a String keys to store and retrieve documents without NotelDs
	- Functional alternative to Profile documents, resolves:
		- Hard-wiring to threads so updates don't work (not even for the same user)
		- There is NO Name Document cache
	- In common with Profile Notes
		- API exposure, hidden documents
	- Can only create and find ND created through backend
- **Rule of thumb**  *use Name documents on servers, profile documents on clients*
- Containing in (Notes)Database, methods and properties:

#### Set doc = db.GetNamedDocument( <name>, <username>)

returns a new (Notes)Document like any other except it is indexed

- <name> a unique string (conflicts otherwise) your construction
- <username> qualifies the unique string for a given user

# **Named Documents (continued)**

• Containing in (Notes)Database, methods and properties:

Set doc = db.GetNamedDocument( <name>, <username>)

returns a new (Notes)Document like any other except it is indexed

- <name> a unique string (conflicts otherwise) your construction
- <username> qualifies the unique string for a given user

Set doccol = db. GetNamedDocumentCollection(<name>)

- <name> same name value as in GetNamedDocument Optional
- If <name> is specified, all <username>-keyed documents are retrieved that use that <name>
- If NOT specified, all named documents in the database are returned

# **Named Documents (continued)**

- (Notes)Documents methods and properties
- Set nd = doc.IsNamedDoc/GetNamedDoc()
	- Returns True/False whether a document is named or not
- Set name = doc.NameOfDoc/getNameOfDoc()
	- Returns <name> specified in GetNamedDocument, empty string if not a named document
- Set user = doc.UserNameOfDoc/getUserNameOfDoc()
	- Returns <username> specified in GetNamedDocument, empty string if not a named document
- Set nn = doc.IsNewNoteDoc/IsNewNote()
	- returns True if GetNamedDocument was used and the key is new

# **DQL embedded Formula Language**

- Embedded Formula Language
	- Syntax
		- @FL or @formula (case insensitive)
		- Embedded syntax enclosed in single quotes

@fl('@length') > 2430  $@FORMULA('@left(fd1;3) = "abl" or @left(fld2;2) = "ab"')$ 

- Provides
	- Intra-document terms (between different fields)
	- Full expression support
	- HUGE library of existing functionality
- *Burning question – "Should I be using DQL?"*

# **New in v12.01 – Named Result Sets**

- Create and save important sets of documents under a name for quick reuse
- No need for views of FT indexes can use document data only
- New Java and Lotusscript (Notes)DominoQuery execute method arguments

DocumentCollection execute(String query, *String resultname, boolean replace*) throws NotesException DocumentCollection execute(String query, *String resultname, boolean replace, int expirehours*) throws NotesException

*resultname* - unique name for this document set *replace* – replaces the current document set saved under that unique name *expirehours* – how many hours until the document set is discarded (default 24)

# **Named Result Sets (continued)**

• To reuse the document set, use DQL in clause

#### **Save:**

Set doccollection1 = dql.execute("field = 'value' or .. and .. ", "docset1", true, 8760)

**Reuse:**

Set doccollection2 = dql.execute("in ('docset1') and field2 = 'value2'")

- Gain in performance  $-$  100x to 1000x faster
- Some details
	- Use cases reporting, daily/hourly documents searched for all the time
	- Static document sets do NOT refresh automatically
	- Database limits (500 per database, 50MB in total stored size) can be overridden
	- They expire discarded automatically by updall but settable (8760 is one year)

# **Named Result Sets (continued)**

• Named result sets and updall

(load) updall <dbpath> -j <opt> manages named named document sets, see options below deleteOne <name> deletes one named document set deleteAll deletes all named document sets deleteOld deletes old, expired named named document sets report generates a report of named named document sets

- deleteOne overrides expiration date
- deleteAll destroys all named document sets in a database powerful, use carefully
- More controls using backend classes:
	- (Notes)Database .RemoveAllQueryNamedResults

- Reading materials
	- [https://help.hcltechsw.com/dom\\_designer/12.0.0/basic/H\\_NOTESQUER](https://jdcurtis.blog/2021/11/29/the-query-results-processor-part-one/) YRESULTSPROCESSOR\_CLASS.html
	- [https://help.hcltechsw.com/dom\\_designer/12.0.0/basic/H\\_QUERYRESU](https://jdcurtis.blog/2021/11/29/the-query-results-processor-part-one/) LTSPROCESSOR\_CLASS\_JAVA.html
	- <https://jdcurtis.blog/2021/11/29/the-query-results-processor-part-one/>
	- [https://jdcurtis.blog/2021/11/30/the-query-results-processor-part-two/](https://jdcurtis.blog/2021/11/29/the-query-results-processor-part-one/)
	- <https://jdcurtis.blog/2021/12/02/the-queryresultsprocessor-part-three/>
	- [https://frostillic.us/blog/posts/2022/1/13/dql-queryresultsprocessor](https://frostillic.us/blog/posts/2022/1/13/dql-queryresultsprocessor-and-jnosql)and-jnosql

### • DQL

- As a Domino search service, finds documents from a single database
- Allows traversal through result sets using DocumentCollection logic
- Does NOT
	- Fetch viewable/presentable data from the database
	- Sort data by anything other than NoteID
	- Get results from multiple databases
	- Do that all on the fly, with discardable results
- So .. the (Notes)QueryResultsProcessor was built
	- Delivered in 2 parts in v12 and v12.0.1

#### Use cases

- Cyclical/periodic reporting (including regulatory)
- Atomic data element data gathering (a case, a user, a part)
- Snapshot, point-in-time recording of state (e.g. workflow as of a certain point or every day, week, month, quarter)
	- Underlying documents may change, but their old state remains
- Other ... (you tell us)

- Quick API overview
	- (Notes)QueryResultsProcessor instance in a host (Notes)Database
	- AddDominoQuery or AddCollection must have at least one named set of documents
	- AddColumn must have at least one programmatic name, view column title, formula and attributes
	- AddFormula to override the formula for any named column and named set(s) of documents

## **QRP views DEMO**

### **(Notes)QueryResultProcessor flow**

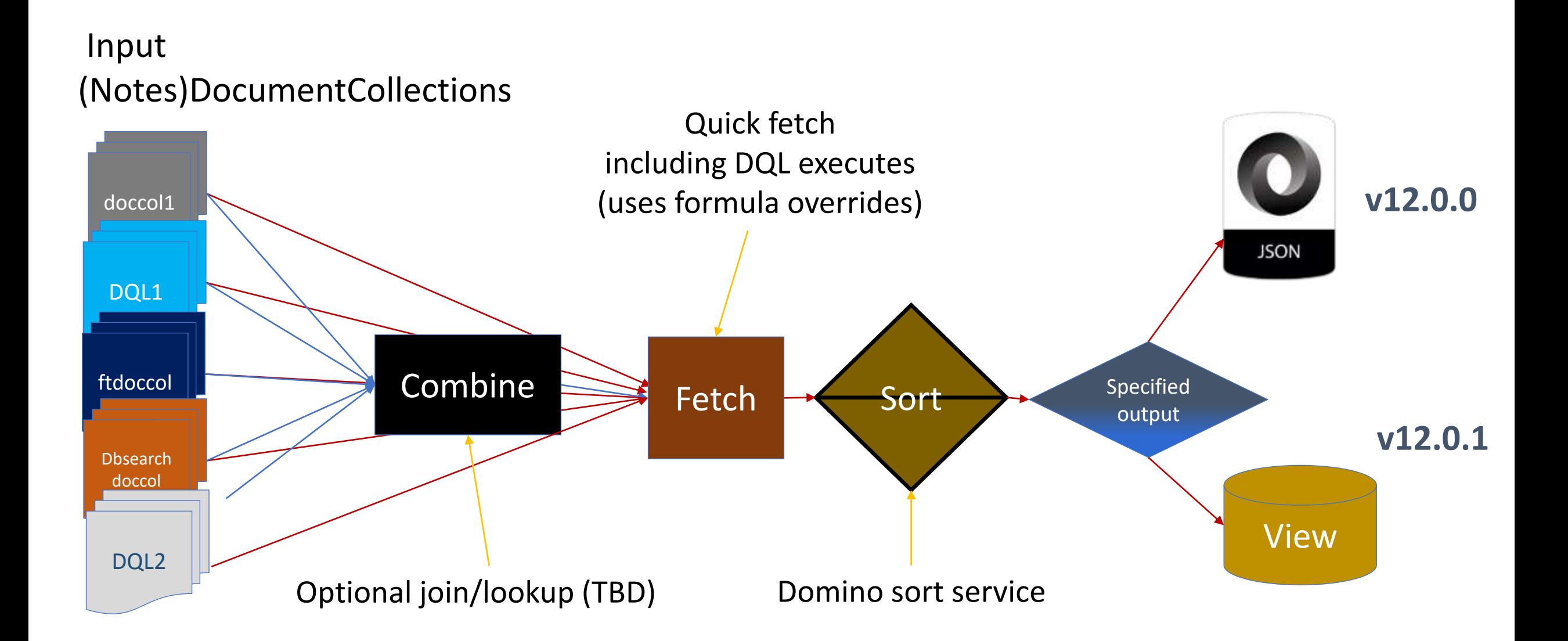

# **Thoughts on Results (QRP) views**

- Consider how you create a view in Designer, at minimum you need
	- Selection criteria
	- Columns to compute view data, sort it, etc.
- QRP views are the same, though programmatic, and allow separate
	- Selection criteria for each set of documents
	- Computed column rules for each set of documents
- QRP views are different in that
	- Their data spans databases and sets of documents
	- Built as query results, not as refreshable, replicable design elements
	- Created to expire, be programmatically rebuilt and populated

# **QRP views – vital concepts**

- Results views (or QRP views):
	- Are secured at the VIEW LEVEL you pass in a readers list (or "\*")
	- Are hidden views
	- Are designed to expire and be purged automatically
		- You can override  $-8760$  hours is one year
	- Can contain data from any database given any criteria
	- Can be stored in any database (recommend create a dedicated QRP db)
	- Have artificial NoteIDs that can be found in the view but nowhere else
	- Have hidden column at the end to provide database path and original NoteID
	- Support categorization, hidden columns, aggregates for average and sum
	- From the HCL Notes<sup>®</sup> UI, will open the original document with double click

# **QRP views admin**

- To see what QRP views exist in a database, use
- > show database QRPHost.nsf e
- QRP Host Database

…

Results View sizes **Expires** Bytes **Expires** (5CTADADATDHTA) 2,058,496 10/12/2021 01:18:49 PM (Trudi 2017 Autumn Sales) 571,296 10/19/2021 04:11:17 PM (SalView) 4,871,612 10/19/2021 03:03:51 PM

• QRP views will expire on their own but to delete a QRP view either use backend (Notes)View remove call or

nupdall QRPhost.nsf -Tx SalView

Results view (SalView) in c:\domino\data\QRPhost.nsf deleted (expiration 10/19/2021 03:03:51 PM)

# **QRP views restrictions**

- Results views (or QRP views) are
	- Are NOT refreshed you must delete and recreate
	- Do NOT replicate
	- Do NOT enforce document security unless one tries to open the original document
	- Do NOT tolerate Designer changes to their structure (e.g. add column)
		- Display (fonts and colors) CAN be modified successfully
		- Results are unpredictable if you do modify structure and you will need to rebuild

## **Questions/Comments**

# QUESTIONS?

Use the GoToWebinar Questions Pane

Please keep all questions related to the topics that our speakers are discussing!!! Unrelated Question => post at: <http://openntf.slack.com/>

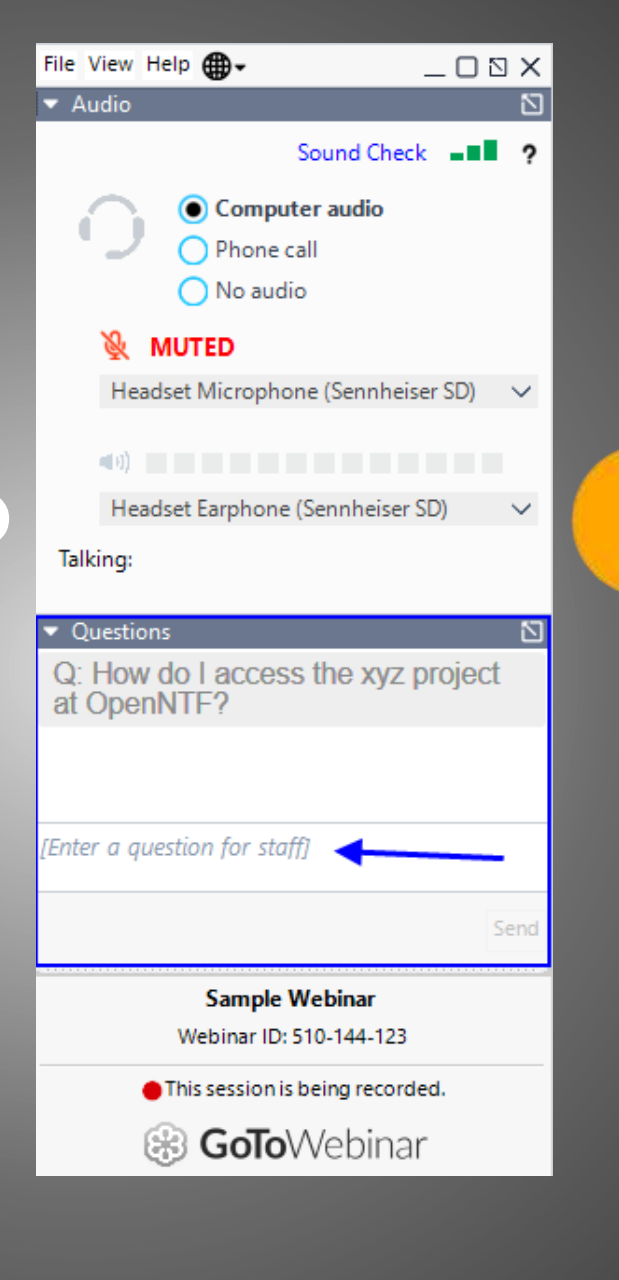

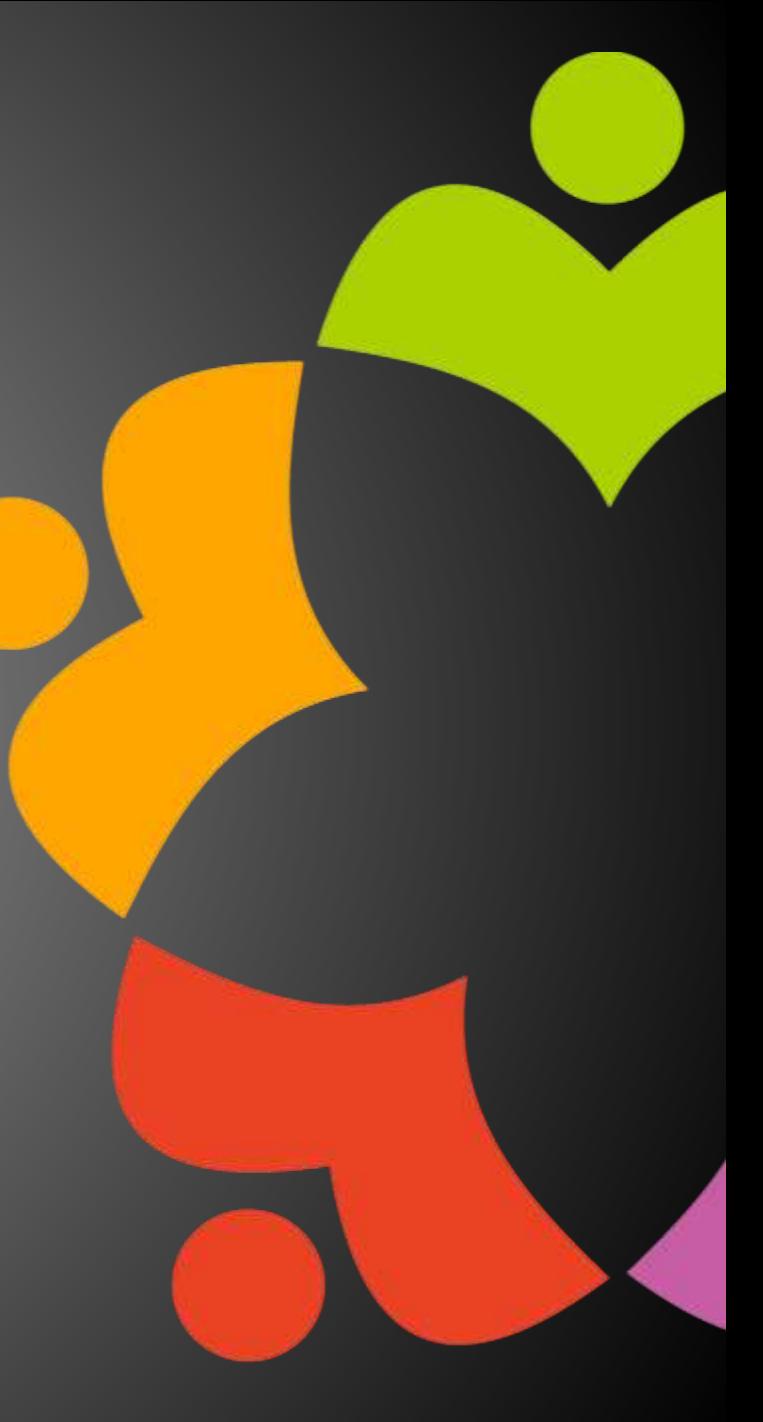